## **Teamviewer Manual**

Thank you entirely much for downloading **Teamviewer Manual**.Maybe you have knowledge that, people have look numerous period for their favorite books with this Teamviewer Manual, but end taking place in harmful downloads.

Rather than enjoying a fine PDF like a cup of coffee in the afternoon, on the other hand they juggled considering some harmful virus inside their computer. **Teamviewer Manual** is easily reached in our digital library an online entrance to it is set as public in view of that you can download it instantly. Our digital library saves in compound countries, allowing you to acquire the most less latency time to download any of our books taking into account this one. Merely said, the Teamviewer Manual is universally compatible in the same way as any devices to read.

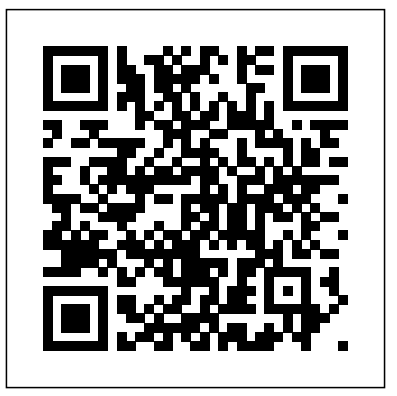

Manual de Crimes Informáticos é um guia completo dedicado ao estudo da aplicação do direito criminal às complexas relações e condutas relativas a tecnologia da informação e internet. A obra analisa em detalhes a gênese do direito penal informático, sua taxonomia, aspectos históricos, o direito comparado e dentre outros temas, enfrenta e comenta todos os dispositivos das novas Leis 12.735/2012 e 12.737/2012, esta, conhecida com a Lei Brasileira de Crimes Informáticos. Seu diferencial está em se aprofundar nos principais pontos técnicos envolvendo tecnologia e segurança da informação, sempre observando as condutas, vulnerabilidades e procedimentos informáticos com o olhar do Direito Penal, sugerindo a interpretação das professionals around the globe to discuss the latest leis aplicada às principais questões envolvendo tecnologia e segurança digital, considerando as correntes doutrinárias existentes. Um livro dedicado a estudantes, profissionais do communication technology to create a dialogue between Direito e das novas tecnologias em geral, mas que apresenta um debate que interessa a toda a sociedade. Volume is indexed by Thomson Reuters BCI (WoS). The present publication arises as a result of the cooperation between the Institute of Production Systems and Applied Mechanics (IPSAM), belonging to the Faculty of Materials Sciences and Technology (MTF) of the Slovak University of Technology (STU) and TRANS TECH PUBLICATIONS. The Mechatronic Systems and Materials IV book is aimed at publishing scientific achievements on the Novel Trends in Production and Systems as well as at enhancing the worldwide cooperation and recognition among young and senior academicians and/or practitioners, and specially those of the central European region. This edition has been enriched taking into account years of research and teaching activities in the field, experiences resulting from the scientific collaboration among higher education centers, e.g.: CECOL 2012, while at the same time by also counting on prestigious and disciplined scientific and organizing committees respectively, who made a strong analysis of each one of the submitted papers. Some of the main topics included in the book are those related but not limited to Mechanical and Machine Designs, Machining Tools, Trends in Production Devices and Systems, Production Logistics, Flexible/Intelligent Manufacturing Systems and Cells, Robotics and

Automation, Rapid Prototyping, Trends in Applied Mechanics and Materials, Maintenance, New Teaching and Research Approaches, among others.

This book gathers the proceedings of a symposium on the role of Internet technologies and how they can transform and improve people's lives. The Internet is essentially a massive database where all types of information can be shared and transmitted. This can be done passively in the form of non-interactive websites and blogs; or it can be done actively in the form of file sharing and document up- and downloading. Thanks to these technologies, a wealth of information is now available to anyone who can access the Internet. Moreover, Internet technologies are constantly improving: growing faster, offering more diverse information, and supporting processes that would have been impossible in the past. As a result, they have changed, and will continue to change, the way that the world does business and how people interact in their day-to-day lives. In conclusion, the symposium and these proceedings provide a valuable opportunity for leading researchers, engineers and advances that are helping the world move forward. They also facilitate the exchange of new ideas in the fields of these groups concerning the latest innovations, trends and concerns, practical challenges and potential solutions in the field of Internet technologies.

First published in 2002. Routledge is an imprint of Taylor & Francis, an informa company.

Electron-Microscopy-Based Tools for Imaging Cellular Circuits and Organisms

Manual del Hacker Ético

Mastering Kali Linux for Advanced Penetration Testing Designer's Guide

In Fashion "This newest edition of the best-selling In Fashion offers a clear introduction to the fashion industry that is as dynamic as the business itself. Through concise language and full-color photographs, the text provides students with an overview of fashion, from its history, cyclical nature, and development, to the materials, producers, and retailers who impact the business on a global level. Whether their plans include design, product development, merchandising, buying, manufacturing, or entrepreneurship, students will gain a thorough understanding of how the industry works and what lies ahead for them professionally"-- This document brings together a set of latest data points and publicly available information relevant for Hybrid Cloud Infrastructure Industry. We are very excited to share this content and believe that readers will benefit from this periodic publication immensely. This book constitutes the refereed proceedings of the IFIP WG 8.4/8.9 International Cross Domain Conference and Workshop on Availability, Reliability and Security - Multidisciplinary Research and Practice for

Business, Enterprise and Health Information Systems, ARGES 2011, held in its born to todays. - installing & configure window 10 operating Vienna, Austria, in August 2011.The 29 revised papers presented were carefully reviewed and selected for inclusion in the volume. The papers concentrate on the many aspects of availability, reliability and security for information systems as a discipline bridging the application fields and the welldefined computer science field. They are organized in three sections: multidisciplinary research and practice for business, enterprise and health information systems; massive information sharing and integration and electronic healthcare; and papers from the colocated International Workshop on Security and Cognitive Informatics for Homeland Defense. TUTORIAIS! GuiaS especializados para obter o máximo do Linux LINUX How to Be the Best You Can Be Personalize completamente a sua experiê ncia PRIVACIDADE Bloqueie cada byte de seus dados distros Experimentes as melhores distros REDE Navegue na web de forma completamente anônima Capturing the Universe Linux and Network Administration System

O Manual do Hacker Especial - Ed. 01 Scalable E-Learning Tools for Engineering and Science Disciplines

#### Purple Team Field Manual

#### The 2010 Solo and Small Firm Legal Technology Guide

I want to show you how you can be a champion in almost anything you put your mind to. Marcus Rashford MBE is famous worldwide for his skills both on and off the pitch – but before he was a Manchester United and England footballer, and long before he started his inspiring campaign to end child food poverty, he was just an ordinary kid from Wythenshawe, South Manchester. Now the nation's favourite footballer wants to show YOU how to achieve your dreams, in this positive and inspiring guide for life. Written with journalist Carl Anka, You Are a Champion is packed full of stories from Marcus's own life, brilliant advice and top-tips from performance psychologist Katie Warriner. It will show you how to be the very BEST that you can be. It shows kids how to: - Be comfortable with who you are – you can't be a champion until you're happy being you! - Dream big - Practise like a champion - Get out of your comfort zone and learn from your mistakes - Navigate adversity in a positive way - Find your team - Use your voice and stand parametric formulas for calculating stress increases due to up for others - Never stop learning With an afterword by Tim S. Grover. A book that unlocks the joy of reading: From parents on social media: 'My 8 year old decided to finally read a book that wasn't school related.' 'Thank you for inspiring young readers.' 'Hates reading but bought his first book today.'

As knowledge-based software engineering matures and increasingly automates the software engineering life cycle, software engineering resources are shifting towards knowledge acquisition and the automated reuse of expert knowledge for developing software artifacts. This book summarizes the work and new research results presented at the Tenth Joint Conference on Knowledge-based Software Engineering (JCKBSE 2012), held on the island of Rhodes, Greece, in August 2012. The biennial Joint Conference on Knowledge-Based Software Engineering brings together researchers and practitioners to share ideas on the foundations, techniques, tools, and applications of knowledgebased software engineering theory and practice. Topics addressed include theoretical foundations, practical techniques, software tools, applications and/or experience reports in knowledge-based software engineering. This book is published in the subseries Knowledge-Based Intelligent Engineering Systems (KBIES). This book constitutes thoroughly revised and selected papers from the 15th International Joint Conference on Computer Vision, Imaging and Computer Graphics Theory and Applications, VISIGRAPP 2020, held in Valletta, Malta, in February 2020. The 25 thoroughly revised and extended papers presented in this volume were carefully reviewed and selected from 455 submissions. The papers contribute to the understanding of relevant trends of current research on computer graphics; human computer interaction; information visualization; computer vision. Mastering in Windows 10 Operating System is a guide that helps all dedicated windows users in exploring everything about the modern Windows 10 Operating System. It teaches you - Fundamentals of modern computers.- Basic computer system, journey of windows from

system.- To explore all window 10 modern tile apps via Windows.- To configure and customize all Windows settings, services and control.- Windows apps, system tools, PC settings, accessories apps, control panel. - Windows 10 trick and tips, shortcut keys launch with run.- Window registry, modify, edit registry control & know more about it. Configure group policy including computer system and user configuration. - Explore each & every window 10 group policy one by one in this book.

Studio Instant Access

Structural Hot-Spot Stress Approach to Fatigue Analysis of Welded Components

Proyectos prácticos de seguridad informática

Miller's Anesthesia E-Book

Manual de Crimes Informáticos

Buku ini membahas pokok-pokok pembelajaran seputar administrasi sistem komputer server menggunakan CentOS. Linux CentOS menggunakan source code dari RHEL sehingga memiliki dukungan dalam membangun Enterprise RedHat OS sebagai seorang sysadmin. Materi disajikan dalam bentuk praktikum langkah-langkah dalam membangun sebuah server, mengonfigurasi jaringan dan service atau layanan yang dibutuhkan pada sistem server. Selain itu melakukan pengujian dari sisi client terhadap service yang telah dibangun. Beberapa materi di antaranya mulai dari Instalasi OS CentOS 8, konfigurasi jaringan, virtualisasi, manajemen repositori, instalasi dan konfigurasi sistem server meliputi DHCP Server, Samba Server, DNS Server, Web Server, Mail Server, FTP Server, Proxy dan Firewall.

This book provides background and guidance on the use of the structural hot-spot stress approach to fatigue analysis. The book also offers Design S-N curves for use with the structural hot-spot stress for a range of weld details, and presents misalignment and structural discontinuities. Highlighting the extension to structures fabricated from plates and non-tubular sections. The structural hot-spot stress approach focuses on cases of potential fatigue cracking from the weld toe and it has been in use for many years in tubular joints. Following an explanation of the structural hot-spot stress, its definition and its relevance to fatigue, the book describes methods for its determination. It considers stress determination from both finite element analysis and strain gauge measurements, and emphasizes the use of finite element stress analysis, providing guidance on the choice of element type and size for use with either solid or shell elements. Lastly, it illustrates the use of the recommendations in four case studies involving the fatigue assessment of welded structures using the structural hot-spot stress

This book presents the proceedings of the 20th Congress of the International Ergonomics Association (IEA 2018), held on August 26-30, 2018, in Florence, Italy. By highlighting the latest theories and models, as well as cutting-edge technologies and applications, and by combining findings from a range of disciplines including engineering, design, robotics, healthcare, management, computer science, human biology and behavioral science, it provides researchers and practitioners alike with a comprehensive, timely guide on human factors and ergonomics. It also offers an excellent source of innovative ideas to stimulate future discussions and developments aimed at applying knowledge and techniques to optimize system performance, while at the same time promoting the health, safety and wellbeing of individuals. The proceedings include papers from researchers and practitioners, scientists and physicians, institutional leaders, managers and policy makers that contribute to constructing the Human Factors and Ergonomics approach across a variety of methodologies, domains and productive sectors. This volume includes papers addressing the following topics: Human Simulation and Virtual Environments, Work With Computing Systems (WWCS), and

Process Control.

This volume contains the papers of the 9th International Conference on Computing and Information Technology (IC2IT 2013) held at King Mongkut's University of Technology North Bangkok (KMUTNB), Bangkok, Thailand, on May 9th-10th, 2013. Traditionally, the conference is organized in conjunction Proceedings of the 3rd International Symposium of Information and Internet with the National Conference on Computing and Information Technology, one of the leading Thai national events in the area of Computer Science and Engineering. The conference as well as this volume is structured into 3 main tracks on Data Networks/Communication, Data Mining/Machine Learning, and Human Interfaces/Image processing.

A+ Guide to IT Technical Support (Hardware and Software) HIGHLIGHTS Covers the evolving CFO role in: Partnering strategies with businesses for best-in-class structures and processes, Masterminding Balance Sheet management including investment and financing decisions, Stewarding of Risk Management and Corporate Governance, Facilitating in corporate restructuring including financial due diligence and enterprise valuation. Management of start-ups including fund management and listing requirements. Key features of the book The book has dovetailed the integrated CFO solutions into the following sections: SECTION A Lay the Building Blocks - by partnering Modern cyber systems acquire more emergent system properties, as far as their on business strategy, develop best-in-class structure and implement state-of-theart system enabled processes Chapter 1 CFO's Role: The lighthouse function Chapter 2 Partnering on Business Strategy Chapter 3 Best-in-class Finance Structure Chapter 4 Mapping of Critical Business Processes Chapter 5 Enterprise System Solution and Digital Transformation SECTION B Drive Balance Sheet Management - by effectively managing Financial Reporting, Financial health and hygiene and modeling for business decisions, risk management and control and corporate governance and compliance Chapter 6 Manage Financial Reporting Chapter 7 Sustain Financial Health & Hygiene Chapter 8 Apply Financial Modelling for Decision Analysis Chapter 9 Monitor Risk Management and Financial Control Chapter 10 Steward Corporate Governance SECTION C Facilitate business growth and change management through corporate restructuring, financial due diligence, enterprise valuation related to Merger & Acquisitions and managing start-ups Chapter 11 Facilitate Corporate Restructuring Chapter 12 Drive Financial Due Diligence Chapter 13 Manage Enterprise valuation Chapter 14 Play a pivotal role in Managing Startups Chapter 15 CFO and the Future Each chapter includes numerous examples and case studies primarily from the Author's personal experience. Power through your CASP+ Exam CAS-003 preparation with these invaluable practice questions For those studying for the CASP+ Exam CAS-003, Nadean H. Tanner' s CASP+ Practice Tests Exam CAS-003 will help you make the most of your prep time. The included two practice exams, domain-by-domain questions, and the accompanying Sybex interactive learning environment and online test bank will help you focus your efforts, gauge your progress, and improve your understanding of the necessary objectives. CASP+ Practice Tests Exam CAS-003 provides readers with practice questions that cover the five CASP+ objective domains: Risk Management Enterprise Security Architecture Enterprise Security Operations Technical Integration of Enterprise Security Research, Development, and Collaboration Specifically written for IT professionals studying for the CASP+ Exam CAS-003, this book is also a perfect and integrates red and blue team methodologies. refresher for anyone seeking to brush up on their IT cybersecurity knowledge. The practice exams and domain-by-domain questions combine to provide readers with over 1,000 practice questions to help validate your knowledge and optimize your preparation. Windows 10

Exam CAS-003

Exam Ref 70-697 Configuring Windows Devices Proceedings of the 20th Congress of the International Ergonomics Association (IEA 2018)

Knowledge-Based Software Engineering

Critical Decisions Made Simple

Computer Vision, Imaging and Computer Graphics Theory and Applications  $1$ 

Volume is indexed by Thomson Reuters BCI (WoS). The 121 peer reviewed papers on Mechatronic Systems and Materials are grouped as follows: I. Robotics: Industrial Robots, Microrobotics; II. Mobile Robots; III. Unmanned Aerial Vehicles; IV. Teleoperation, Telerobotics, Teleoperated Semi-Autonomous Systems; V. Sensors and Actuators in Mechatronics; VI. Control of Mechatronic Systems; VII. Analysis of Vibration and Deformation. Proceedings of the Tenth Joint Conference on Knowledge-Based Software Engineering

¿ Cuá les son las tretas má sutilizadas en Ingenierí a Social para obtener contraseñ as? ¿Có mo es posible acceder a una cuenta de banco mediante Phishing? $\zeta$  Qué pruebas debo realizar para asegurarme de que mi sitio no tiene vulnerabilidades? Estas y muchas otras preguntas se responden en esta guí a, dedicada al hacking ético, esto es, la práctica de vulnerar la seguridad informática de un sistema para detectar posibles fallas y así poder protegerlo mejor. Los métodos de ataque descritos en esta guí a tienen entonces como objetivo capacitar al lector interesado en hacking ético y, al usuario general, hacerlo conocer los peligros actuales a los que está expuesto y cómo protegerse. Por este motivo, en cada procedimiento descrito, se explica también cómo defenderse de los ataques y se recomiendan medidas de prevención.

Ambient Intelligence

Availability, Reliability and Security for Business, Enterprise and Health Information Systems

Technology (SYMINTECH 2018)

Learn how to make the most of SharePoint 2016 and its wide range of capabilities to support your information management, collaboration, and business process management needs. Whether you are using SharePoint as an intranet or business solution platform, you will learn how to use the resources (such as lists, libraries, and sites) and services (such as search, workflow, and social) that make up these environments. In the fifth edition of this bestselling book, author Tony Smith walks you through the components and capabilities that make up a SharePoint 2016 environment. He provides step-by-step instructions for using and managing these elements, as well as recommendations for how to get the best out of them. What You Will Learn Create and use common SharePoint resources like lists, libraries, sites, pages and web parts Understand when and how workflows and information management policies can be used to automate process Learn how to take advantage of records retention, management, and disposition Make the most of SharePoint search services Take advantage of social capabilities to create social solutions Who This Book Is For Whether you have not yet used SharePoint at all, have used previous versions, have just started using the basic features, or have been using it for a long of time, this book provides the skills you need to work efficiently with the capabilities SharePoint 2016 provides.

complexity increases: cyber resilience, controllability, self-organization, proactive cyber security and adaptability. Each of the listed properties is the subject of the cybernetics research and each subsequent feature makes sense only if there is a previous one.Cyber resilience is the most important feature of any cyber system, especially during the transition to the sixth technological stage and related Industry 4.0 technologies: Artificial Intelligence (AI), Cloud and foggy computing, 5G +, IoT/IIoT, Big Data and ETL, Q-computing, Blockchain, VR/AR, etc. We should even consider the cyber resilience as a primary one, because the mentioned systems cannot exist without it. Indeed, without the sustainable formation made of the interconnected components of the critical information infrastructure, it does not make sense to discuss the existence of 4.0 Industry cyber-systems. In case when the cyber security of these systems is mainly focused on the assessment of the incidents' probability and prevention of possible security threats, the cyber resilience is mainly aimed at preserving the targeted behavior and cyber systems' performance under the conditions of known (about 45 %) as well as unknown (the remaining 55 %) cyber attacks.This monograph shows that modern Industry 4.0. Cyber systems do not have the required cyber resilience for targeted performance under heterogeneous mass intruder cyber-attacks. The main reasons include a high cyber system structural and functional complexity, a potential danger of existing vulnerabilities and "sleep" hardware and software tabs, as well as an inadequate efficiency of modern models, methods, and tools to ensure cyber security, reliability, response and recovery.

Red teams can show flaws that exist in your network before they are compromised by malicious actors and blue teams traditionally assess current security measures and identify security flaws. The teams can provide valuable feedback to each other, but this is often overlooked, enter the purple team. The purple team allows for the integration of red team tactics and blue team security measures. The purple team field manual is a manual for all security professionals

#### YouTube

# SharePoint 2016 User's Guide

### CFO Handbook

Mastering in Windows 10 Operating System Volume I And Volume II

The real cybercrime : Cybercrime Legal Manual, Cybercriminology Essay Cyber Resilience

9th-10th May 2013 King Mongkut's University of Technology North Bangkok From fundamental principles to advanced subspecialty procedures, Miller's Anesthesia covers the full scope of contemporary anesthesia practice. This go-to medical reference book offers masterful guidance on the technical, scientific, and clinical challenges you face each day, in addition to providing the most up-todate information available for effective board preparation. Consult this title on your favorite e-reader, conduct rapid searches, and adjust font sizes for optimal readability. Address the unique needs of pediatric patients with guidance from an entire section on pediatric anesthesia. View more than 1,500 full-color illustrations for enhanced visual clarity. Access step-by-step instructions for patient management, as well as an in-depth analysis of ancillary responsibilities and problems. Quickly reference important concepts with 'Key Points' boxes integrated into every chapter. Stay current on today's most recent anesthetic drugs and guidelines/protocols for anesthetic practice and patient safety, and access expanded coverage on new techniques such as TEE and other monitoring procedures. Take advantage of the unique, international perspectives of prominent anesthesiologists from all over the world, including the UK, Australia, India, Brazil, and Germany. Remain at the forefront of new developments in anesthesia with coverage of hot topics including Non-OR Anesthesia; Role of the Anesthesiologist in Disasters; Sleep Medicine in Anesthesia; Perioperative and Anesthesia-related Neurotoxicity; Anesthetic Implications of Complementary and Alternative Medicine; and Robotics. Study brand-new chapters on Perioperative Fluid Management; Extracorporeal Support Therapies; Anesthesia for Organ Donation/Procurement; and Malignant Hyperthermia and other Genetic Disorders. Practical Guide to Grouting of Underground Structures presents a hands-on discussion of grouting fundamentals and provides a foundation for the development of practical specifications and field procedures. Employing a pragmatic approach to the subject of grouting, Raymond W. Henn concentrates modern Windows 10 desktops. Designed for Windows on areas such as the types of drilling, mixing and pumping equipment, and their application. The book focuses on how cementitious grouting is used in conjunction with the excavation and lining of tunnels, shafts, and underground caverns in rock. Overviews of cementitious grouting in soils and chemical grouting are also provided. Topics covered range from record keeping to quality control and testing requirements, field operations, and production rates. Practical Guide to Grouting of Underground Structures is written as a useful handbook for engineers, construction supervisors, inspectors, and other professionals involved in the planning, design, and implementation of underground grouting programs.

Prepare for Microsoft Exam 70-697- and help demonstrate your real-world mastery of configuring Windows 10 devices in the enterprise. Designed for experienced IT professionals ready to advance their status, this Exam Ref focuses needed to plan and implement Windows 10 with dynamic on the critical-thinking and decision-making acumen needed for success at the MCSA level. Focus on the expertise measured by these objectives: • Manage identity • Plan desktop and device deployment • Plan and implement a Microsoft 365 Solution • Configure networking • Configure storage • Manage data access and protection • Manage remote access • Manage apps • Manage updates and recovery This Microsoft Exam Ref: • Organizes its coverage by exam objectives • Features strategic, what-if scenarios to challenge you • Assumes you have experience with Windows desktop administration, maintenance, and troubleshooting; Windows 10 security, and integrated Azure features; as well as a basic understanding of Windows networking, Active Directory, and Microsoft Intune For details on requirements for taking Exam 70-697, go to https://www.microsoft.com/en-us/learning/exam-70-697.aspx Paedophilia, terrorism, satanist cults, hacking, carding, drugs, weapons...After its success in France, discover the real cybercrime like a cybercriminal member of the worst blackmarkets of the darkweb thanks to the illustrations and detailed explanations of cybercriminology.Who is behind the cybercrime? How are they trained? Can anyone become a hacker? These are the secrets of online crime that are delivered to all of you here: from the most sophisticated cybercrime scams to techniques for protecting anonymity and anonymous deliveries (known as drops) of cardholders, as well as exclusive interviews with former cyber-network leaders... Beyond the legal issues made accessible to everyone by this manual, explore the results of the author's years of immersion in the darknet world, as well as the future threats that lie ahead. Distance Education for Teacher Training CASP+ Practice Tests The Astrophotography Manual 15th International Joint Conference, VISIGRAPP 2020, Valletta, Malta, February 27-29, 2020 : Revised Selected Papers

A Photographer' s Guide to Deep-Sky Imaging A Practical and Scientific Approach to Deep Sky Imaging This book provides a thorough introduction to and exploration of deep sky astrophotography for the digital photographer. With over 280 images, graphs, and tables, this introductory book uses a progressive and practical style to teach readers how to image the night sky using existing, affordable equipment. The book opens with a brief astronomy primer, followed by chapters that build progressively to explain the challenges, offer solutions, and provide invaluable information on equipment choice through image capture, calibration, and processing in affordable software. The book's focus ranges from how to image sweeping vistas and star trails using only a camera body, lens and tripod, to more advanced methods suitable for imaging galaxies, clusters, nebulae, and stars. Other features of the book include: Real-world assignments showing how and when to use certain tools and how to overcome challenges and setbacks Practical construction projects Evaluations of the most recent developments in affordable hardware and software Exploration on how sensor performance and light pollution relate to image quality and exposure planning Ground-breaking practical chapters on lucky imaging and choosing and using the latest CMOS cameras Written in an accessible, easy to follow format, this comprehensive guide equips readers with all the necessary skills to progress from photographer to astrophotographer. Prepare for Microsoft Exam MD-101- and help demonstrate your real-world mastery of skills and knowledge required to manage administrators, Exam Ref focuses on the critical thinking and decision-making acumen needed for success at the Microsoft Certified Associate level. Focus on the expertise measured by these objectives: Deploy and update operating systems Manage policies and profiles Manage and protect devices Manage apps and data This Microsoft Exam Ref: Organizes its coverage by exam objectives Features strategic, what-if scenarios to challenge you Assumes you have experience deploying, configuring, securing, managing, and monitoring devices and client applications in an enterprise environment About the Exam Exam MD-101 focuses on knowledge deployment or Windows Autopilot; upgrade devices to Windows 10; manage updates and device authentication; plan and implement co-management; implement conditional access and compliance policies; configure device profiles; manage user profiles; manage Windows Defender; manage Intune device enrollment and inventory; monitor devices; deploy/update applications, and implement Mobile Application Management (MAM). About Microsoft Certification Passing this exam and Exam MD-100 Windows 10 fulfills your requirements for the Microsoft 365 Certified: Modern Desktop Administrator Associate certification

credential, demonstrating your ability to install Windows 10 operating systems and deploy and manage modern desktops and devices in an enterprise environment. See full details at: microsoft.com/learn

This book provides an overview of the kill chain approach to penetration testing, and then focuses on using Kali Linux to provide examples of how this methodology is applied in the real world. After describing the underlying concepts, step-by-step examples are provided that use selected tools to demonstrate the techniques.If you are an IT professional or a security consultant who wants to maximize the success of your network testing using some of the advanced features of Kali Linux, then this book is for you. This book will teach you how to become an expert in the pre-engagement, management, and documentation of penetration testing by building

on your understanding of Kali Linux and wireless concepts. La asistencia a los usuarios es un elemento fundamental para valorar la calidad de una empresa. Ello requiere un conocimiento de las té cnicas de comunicación, de las herramientas de software para proporcionar asistencia té cnica y del uso de herramientas ofimáticas para mejorar la comunicación. El libro se estructura en cuatro capítulos. El primero de ellos analiza todos los aspectos involucrados en la comunicació n con el usuario y qué herramientas se utilizan para el soporte técnico. Además, se expone el marco jurí dico sobre derechos de autor y se analizan las principales licencias de software existentes. El segundo capítulo explica en detalle el funcionamiento del correo electró nico y có mo with practical methods to ensure success. This second edition now gestionarlo de forma eficiente haciendo uso de la aplicació n Mozilla includes Over 170pages of new content within 22 new chapters, with 600 Thunderbird. El tercer capítulo se centra en el funcionamiento de la firma digital y se facilitan conceptos de criptografí a y seguridad en las comunicaciones. El cuarto y último capítulo explica de manera práctica có mo usar comunicaciones seguras mediante el enví o de correos electrónicos cifrados. Además, cada capítulo se complementa con actividades prácticas cuyas soluciones están disponibles en www.paraninfo.es. Los contenidos se corresponden con los establecidos en la UF0856 Asistencia de usuarios en el uso de aplicaciones ofimáticas y de correo electrónico, incardinada en el MF0222\_2 Aplicaciones microinformáticas, perteneciente al certificado de profesionalidad IFCT0209 Sistemas microinformáticos, regulado por el RD 686/2011, de 13 de mayo modificado por el RD 628/2013, de 2 de agosto). Internet Accessible Remote Laboratories: Scalable E-Learning Tools The Lab Manual is a valuable tool designed to enhance your lab for Engineering and Science Disciplines T Bytes Hybrid Cloud Infrastructure The 9th International Conference on Computing and InformationTechnology (IC2IT2013) Exam Ref MD-101 Managing Modern Desktops Novel Trends in Production Devices and Systems Volume V: Human Simulation and Virtual Environments, Work With Computing Systems (WWCS), Process Control Computers -- Computer operating systems -- Monitors -- Computer peripherals -- Printers -- Scanners -- Servers -- Server operating systems --Networking hardware -- Miscellaneous hardware -- Productivity software -- Security software -- Case management -- Billing software -- Litigation programs -- Document management -- Document assembly -- Collaboration -- Remote access -- Mobile security -- More about Macs -- Unified messaging and telecommunications -- Utilities -- The legal implications of social networking -- Paperless or paper LESS -- Tomorrow in legal tech. This step-by-step, highly visual text provides a comprehensive

introduction to managing and maintaining computer hardware and software. Written by best-selling author and educator Jean Andrews, A+ Guide to IT Technical Support, 9th Edition closely integrates the CompTIA+ Exam objectives to prepare you for the 220-901 and 220-902 4th International Joint Conference, AmI 2013, Dublin, Ireland, certification exams. The new Ninth Edition also features extensive updates December 3-5, 2013. Proceedings to reflect current technology, techniques, and industry standards in the dynamic, fast-paced field of PC repair and information technology. Each chapter covers both core concepts and advanced topics, organizing material to facilitate practical application and encourage you to learn by doing. The new edition features more coverage of updated hardware, security, virtualization, new coverage of cloud computing, Linux and Mac OS, and increased emphasis on mobile devices. Supported by a wide range of supplemental resources to enhance learning with Lab Manuals, CourseNotes online labs and the optional MindTap that includes online labs, certification test prep and interactive exercises and activities, this proven text offers students an ideal way to prepare for success as a professional IT support technician and administrator. Important Notice: Media content referenced within the product description or the product text may not be available in the ebook version.

"This book presents current developments in the multidisciplinary creation of Internet accessible remote laboratories, offering perspectives on teaching with online laboratories, pedagogical design, system architectures for remote laboratories, future trends, and policy issues in the use of remote laboratories"--Provided by publisher.

The Astrophotography Manual, Second Edition is for photographers ready to move beyond standard SLR cameras and editing software to create beautiful images of nebulas, galaxies, clusters, and the stars. Beginning with a brief astronomy primer, this book takes readers through the full astrophotography process, from choosing and using equipment to image capture, calibration, and processing. This combination of technical background and hands-on approach brings the science down to earth, full-color illustrations. Covers a wide range of hardware, including mobile devices, remote control and new technologies. Further insights into leading software, including automation, Sequence Generator Pro and PixInsight Ground-breaking practical chapters on hardware and software as well as alternative astrophotography pursuits

IFIP WG 8.4/8.9 International Cross Domain Conference and Workshop, Vienna, Austria, August 22-26, 2011, Proceedings Window 10 Apps, Control Panel, Registry, Services, Tips & Tricks & Group Policy

Asistencia de usuarios en el uso de aplicaciones ofimáticas y de correo electrónico

Practical Guide to Grouting of Underground Structures Digital Audiobook Players

PCStation Issue 1090

experience. Lab activities, objectives, materials lists, step-by-step procedures, illustrations, and review questions are commonly found in a Lab Manual. Important Notice: Media content referenced within the product description or the product text may not be available in the ebook version.

This book constitutes the refereed proceedings of the 4th International Joint Conference an Ambient Intelligence, AmI 2013, held in Dublin, Ireland, in December 2013. The 15 revised full papers, 4 papers from the landscape track, 3 papers from the doctoral colloquium and 6 demo and poster papers were carefully reviewed and selected from numerous submissions and are presented with 6 workshop descriptions. The papers cover a variety of multidisciplinary topics in computer science, human computer interaction, electrical engineering, industrial design, behavioral sciences, distributed devices, ubiquitous and communication technologies, pervasive computing, intelligent user interfaces and artificial intelligence.

You Are a Champion

Learning Microsoft's Business Collaboration Platform PTFM

Lab Manual for Andrews' A+ Guide to Hardware, 6th